# **Spreadsheet Instructions**

As you download the spreadsheet, a dialogue box will appear asking if you would like to repair the file. Click yes. Once opened, there may be a dialogue box at the top of the spreadsheet asking you if you would like to enable content and the macros or enable editing. In both instances click Enable. This will not harm your computer. It simply allows the spreadsheet to function correctly.

# To print a sheet

- 1. Open the spreadsheet.
- 2. Click on the club sheet required (this can be done by using the tabs at the bottom of the spreadsheet).

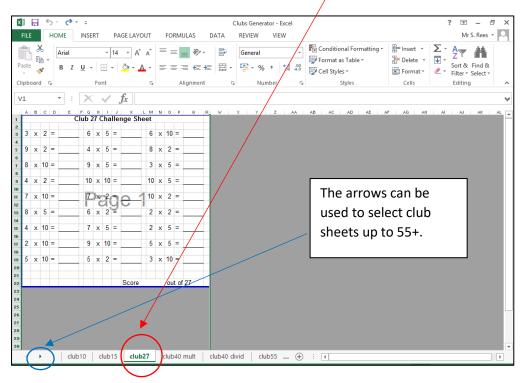

3. Click file – print.

### To randomly generate new questions

- 1. Open the spreadsheet.
- 2. Select the club sheet required.

## Number Bonds

1. Click on the number bond tab at the bottom of the spreadsheet.

| Image: Image of the second second |       |            |                                                                                                    |            |              |                |      |     |         | Clubs Generator - Excel |       |        |                          |   |                 |          |              |          |             | ? 🛧                |                    | _ |
|----------------------------------------------------------------------------------------------------|-------|------------|----------------------------------------------------------------------------------------------------|------------|--------------|----------------|------|-----|---------|-------------------------|-------|--------|--------------------------|---|-----------------|----------|--------------|----------|-------------|--------------------|--------------------|---|
|                                                                                                    | LE    |            |                                                                                                    |            |              |                |      |     |         | DATA                    | REVIE |        |                          |   |                 |          |              |          |             |                    | S. Rees            |   |
| Paste A                                                                                                    |       | Arial      | $ \begin{array}{c c} & \bullet & \bullet \\ \hline & \bullet & \bullet \\ \hline I & \blacksquare & \bullet \\ \hline & \bullet & \bullet \\ \hline \end{array} \begin{array}{c} \bullet & \bullet \\ \bullet & \bullet \\ \hline \end{array} \begin{array}{c} \bullet & \bullet \\ \bullet \\ \bullet \\ \bullet \\ \end{array} \begin{array}{c} \bullet \\ \bullet \\ \bullet \\ \bullet \\ \bullet \\ \end{array} \begin{array}{c} \bullet \\ \bullet \\ \bullet \\ \bullet \\ \bullet \\ \bullet \\ \bullet \\ \end{array} \begin{array}{c} \bullet \\ \bullet \\ \bullet \\ \bullet \\ \bullet \\ \bullet \\ \bullet \\ \bullet \\ \bullet \\ \bullet $ |            |              |                |      | 87- | F       | General                 |       |        | Conditional Formatting • |   |                 | Er Insei | nt ≖<br>te ≖ | Σ ·<br>• | A<br>Z<br>Y |                    |                    |   |
| Pas                                                                                                    | ste 💉 |            | BI                                                                                                    | <u>U</u> - |              | 🖄 - 🔼          | • =  | = = | € →     | +-+                     | * 🗳 · | ~ % *  | .0 .00<br>00 →.0         |   | 🖗 Cell Styles 🔻 |          | 🗒 Forn       | nat -    | ٠           | Sort &<br>Filter ▼ | Find &<br>Select • |   |
| Clip                                                                                                    | board | F <u>a</u> |                                                                                                    |            | Font         |                | Es . | AI  | ignment |                         | G.    | Number | G                        |   | Styles          |          | Cell         | s        |             |                    | )                  | 1 |
| F2                                                                                                    |       | ,          | - :                                                                                                    | $\times$   | $\checkmark$ | f <sub>x</sub> |      |     |         |                         |       |        |                          |   |                 |          |              |          |             |                    |                    |   |
|                                                                                                    | А     | в          | С                                                                                                    | D          | Е            | F              | н    | I.  | J       | К                       | L     | 0      | 1                        | P | Q               | R        | Formula B    | ar T     | -           | U                  |                    | v |
| 1                                                                                                    | Nun   | nbe        | er bo                                                                                                    | ond        | s to         | 10             |      |     |         |                         |       |        |                          |   |                 |          |              |          |             |                    |                    |   |
| 2                                                                                                    |       |            |                                                                                                    |            |              | 4              |      |     |         |                         |       |        |                          |   |                 |          |              |          |             |                    |                    |   |
| 3                                                                                                    |       |            |                                                                                                    |            |              |                | -    |     |         |                         |       |        |                          |   |                 |          |              |          |             |                    |                    |   |
| 4                                                                                                    | 10    | -          | 9                                                                                                    | =          |              |                | 10   | -   | 8       | =                       |       |        |                          |   |                 |          |              |          |             |                    |                    |   |
| 5                                                                                                    |       |            |                                                                                                    |            |              |                |      |     |         |                         |       |        |                          |   |                 |          |              |          |             |                    |                    |   |
| 6                                                                                                    |       | +          | 4                                                                                                    | =          | 10           |                |      | +   | 5       | =                       | 10    |        |                          |   |                 |          |              |          |             |                    |                    |   |
| 7                                                                                                    |       |            |                                                                                                    |            |              |                |      |     |         |                         |       |        |                          |   |                 |          |              |          |             |                    |                    |   |
| 8                                                                                                    | 2     | +          |                                                                                                    | =          | 10           |                | 7    | +   |         | =                       | 10    |        |                          |   |                 |          |              |          |             |                    |                    |   |
| 9                                                                                                    | -     |            |                                                                                                    | -          | 10           |                | •    |     |         | -                       |       |        |                          |   |                 |          |              |          |             |                    |                    |   |
| 9<br>10                                                                                                    | 10    |            | 3                                                                                                    | =          |              |                | 10   |     | 6       | =                       |       |        |                          |   |                 |          |              |          |             |                    | _                  |   |
|                                                                                                    | 10    | -          | 5                                                                                                    | -          |              |                | 10   | -   | 0       | -                       |       |        |                          |   |                 |          |              |          |             |                    | _                  | _ |
| 11                                                                                                    |       |            |                                                                                                    |            | 40           |                |      |     |         |                         |       |        |                          |   |                 |          |              |          |             |                    | _                  | _ |
| 12                                                                                                    |       | +          | 1                                                                                                    | =          | 10           |                |      |     |         |                         |       |        |                          |   |                 |          |              |          |             |                    | _                  |   |
| 13                                                                                                    |       |            |                                                                                                    |            |              |                |      |     |         |                         |       |        |                          |   |                 |          |              |          |             |                    |                    | _ |
| 14                                                                                                    |       |            |                                                                                                    |            |              |                |      |     |         |                         |       |        |                          |   |                 |          |              |          |             |                    |                    |   |
| 15                                                                                                    |       |            |                                                                                                    |            |              |                |      |     | ,       |                         |       |        |                          |   |                 |          |              |          |             |                    |                    |   |
|                                                                                                    |       |            | 1                                                                                                    |            |              |                | 1    |     |         |                         |       |        |                          |   |                 |          |              |          |             |                    |                    |   |
|                                                                                                    | • •   |            | clu                                                                                                    | 55 di      | vid          | club 55 pl     | us A | Num | berBond | Sheet                   |       | Ð      |                          | - | •               |          |              |          |             |                    |                    | Þ |

- 2. Select the number at the top of the screen and edit the value if required to change the number bond sums. Values greater than 10 can be entered, and so provides a useful practice tool for children **throughout** school.
- 3. Click file print.
- To generate another set of questions for the same number bond, click any answer box on the grid. Press the del button on your keyboard. For Macs, press Ftn

#### **Revealing answers**

1. Click onto an answer box within an open tab.

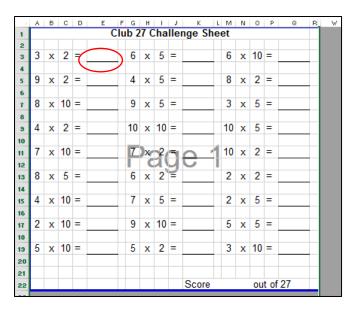

2. Change the colour of the font. Click on the font colour icon whilst you have still selected an answer grid.

| 1        | ĥ    | ð    | 6  | 1   | Arial |            |    | Ŧ            | 16 | • A            | A  | =  |    |      | - 1/2    |        | -  | _ |  |
|----------|------|------|----|-----|-------|------------|----|--------------|----|----------------|----|----|----|------|----------|--------|----|---|--|
| P        | aste |      | •  | 1   | B I   |            |    | 30           |    | ð (A           |    | -  | 4  | _    | = <= +   | _      |    |   |  |
|          | *    |      | ×* |     | 0 1   | <u>u</u> . |    |              | •  | <u>~ (</u>     | ン  | /= |    |      |          | -   62 | 1. |   |  |
| CI       | ipb  | oari |    | ā I |       |            | Fo | nt           |    |                | F2 |    |    | A    | lignment |        | Fa |   |  |
| E        | 3    |      |    |     | r E   | $\times$   |    | $\checkmark$ | ,  | fx             |    |    |    |      |          |        |    |   |  |
|          | А    | в    | С  | D   |       | FG         | Н  | 1            | J  | K L            | м  | N  | 0  | Ρ    | Q P      | v      | 1  |   |  |
| 1        |      |      |    |     | U     |            |    |              |    | nge She        |    |    |    |      |          |        |    |   |  |
| 3        | 8    | х    | 10 | =   |       | 5          | х  | 5            | =  |                | 6  | х  | 10 | =    |          |        |    |   |  |
| 4<br>5   | 3    | x    | 5  | =   |       | 4          | х  | 10           | =  |                | 2  | х  | 2  | =    |          |        |    |   |  |
| 6<br>7   | 6    | x    | 2  | =   |       | 9          | x  | 5            | =  |                | 9  | x  | 10 | =    |          |        |    |   |  |
| 8        |      |      |    |     |       | 2          |    |              |    |                |    |    |    |      |          |        |    |   |  |
| 9<br>10  | 10   |      | 2  |     |       |            |    | 10           |    |                | 5  | x  | 2  | -    |          |        |    |   |  |
| 11<br>12 | 7    | х    | 10 | =   |       | 10         | )× | 6            | 5  | <del>e 1</del> | 7  | x  | 5  | =    |          |        |    |   |  |
| 13       | 8    | x    | 2  | =   |       | 4          | х  | 2            | 2  |                | 8  | x  | 5  | =    |          |        |    |   |  |
| 14<br>15 | 7    | x    | 2  | =   |       | 2          | x  | 5            | =  |                | 9  | х  | 2  | =    |          |        |    |   |  |
| 16       | 10   |      | 10 | _   |       | 5          |    | 10           | _  |                | 4  | x  | 5  | _    |          |        |    |   |  |
| 17<br>18 |      |      |    |     |       |            |    |              |    |                |    |    |    |      |          |        |    |   |  |
| 19<br>20 | 6    | х    | 5  | =   |       | 3          | х  | 10           | =  |                | 3  | х  | 2  | =    | _        |        |    |   |  |
| 21       |      |      |    |     |       |            |    |              |    | 0              |    |    |    |      | 07       |        |    |   |  |
| 22<br>23 |      |      |    |     |       |            |    |              |    | Score          |    |    | ou | t of | 27       |        |    |   |  |
| 24       |      |      |    |     |       |            |    |              |    |                |    |    |    |      |          |        |    |   |  |
| 25<br>26 |      |      |    |     |       |            |    |              |    |                |    |    |    |      |          |        |    |   |  |
| 27       |      |      |    |     |       |            |    |              |    |                |    |    |    |      |          |        |    |   |  |
| 28       |      |      |    |     |       |            |    |              |    |                |    |    |    |      |          |        |    |   |  |

 Repeat this for each of the answer boxes. Remember, if you want to hide them again, you will have to change the font colour back to white.
<u>It may be easier to check your answers using a calculator!</u>